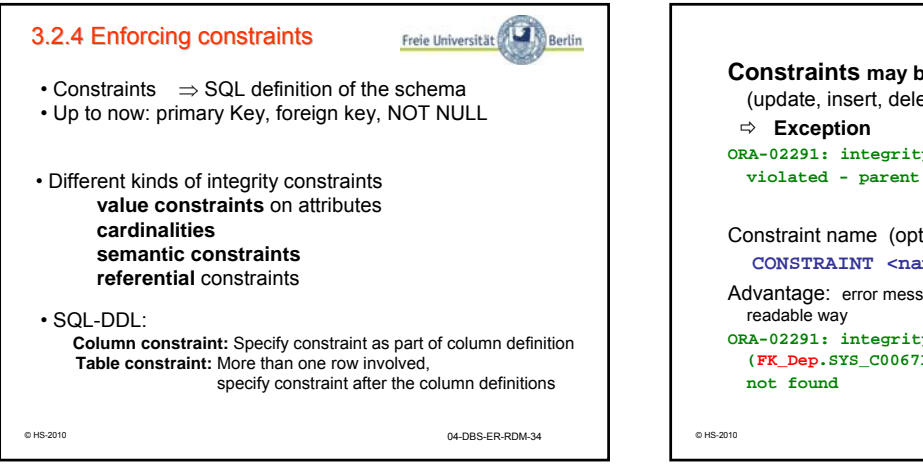

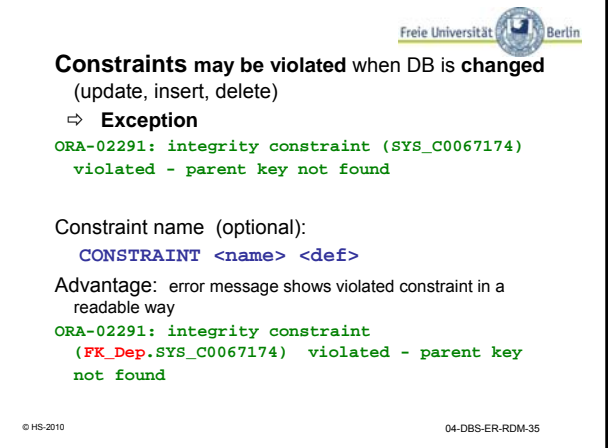

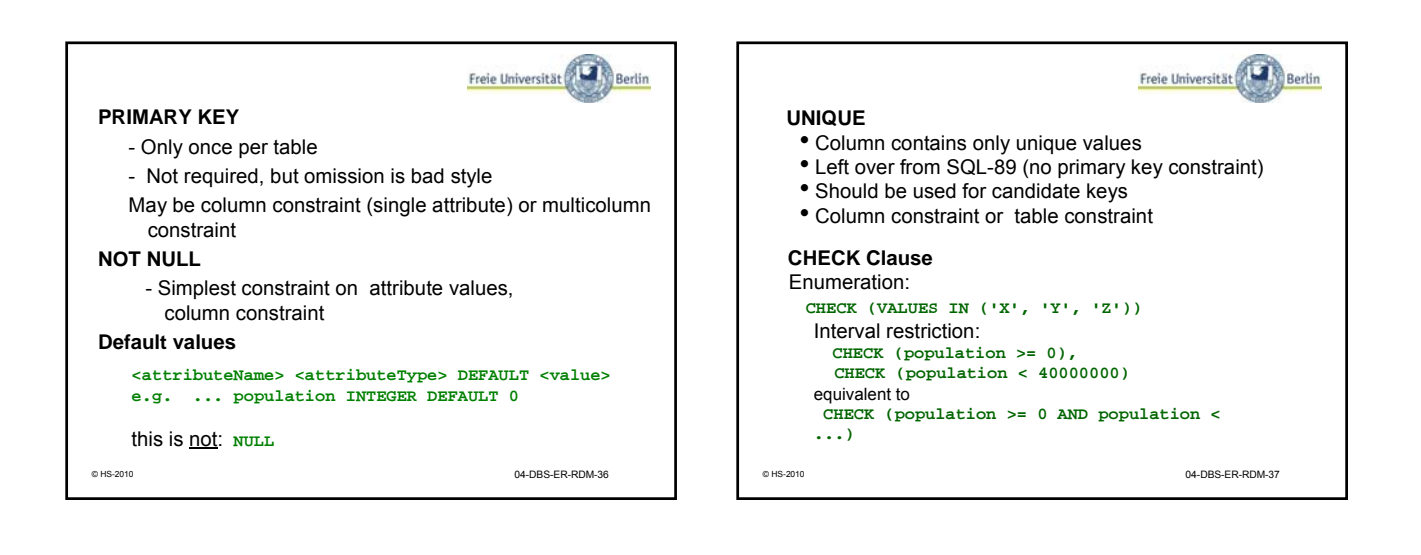

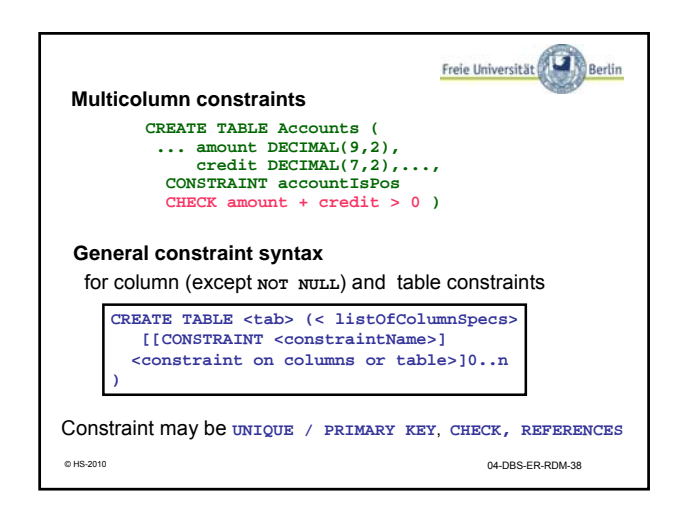

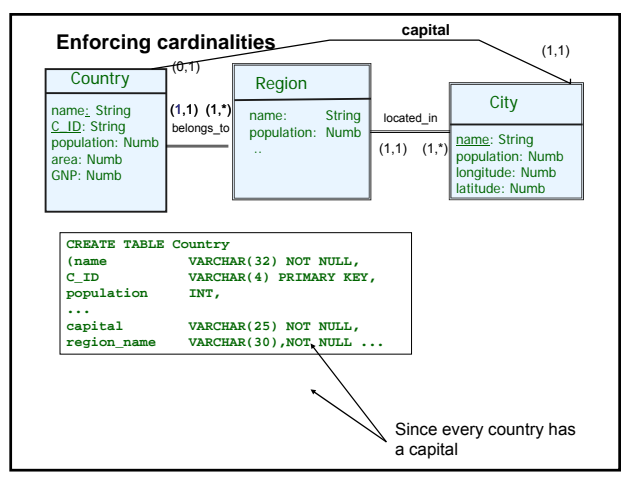

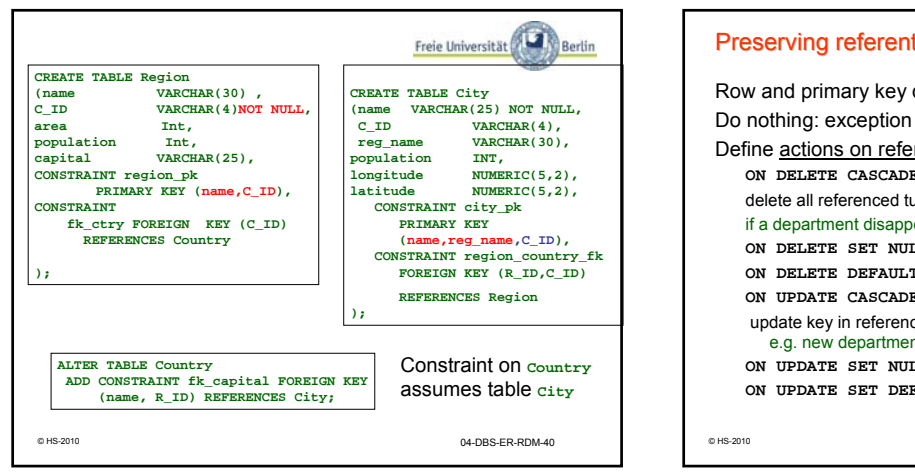

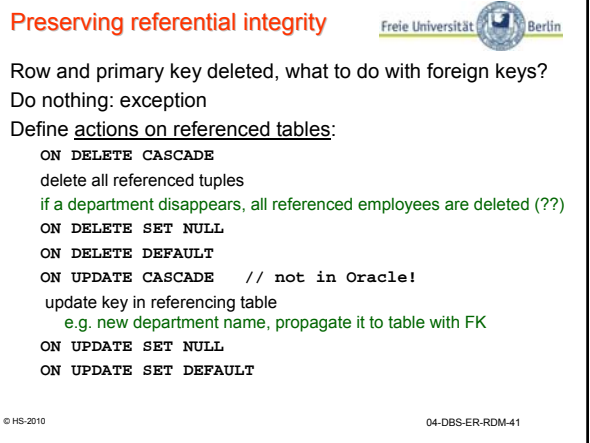

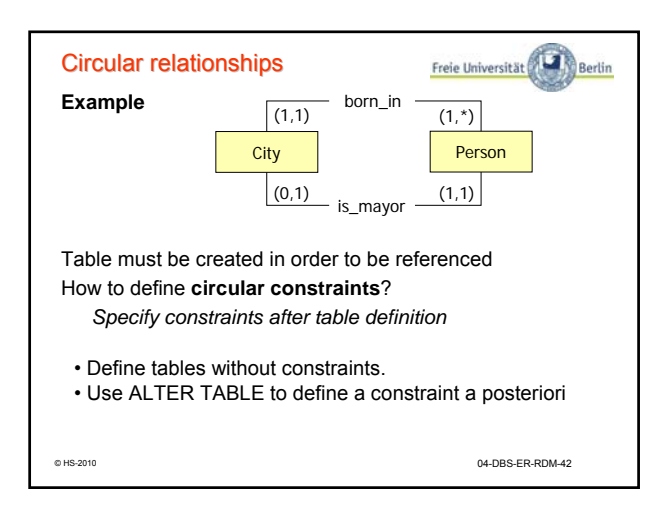

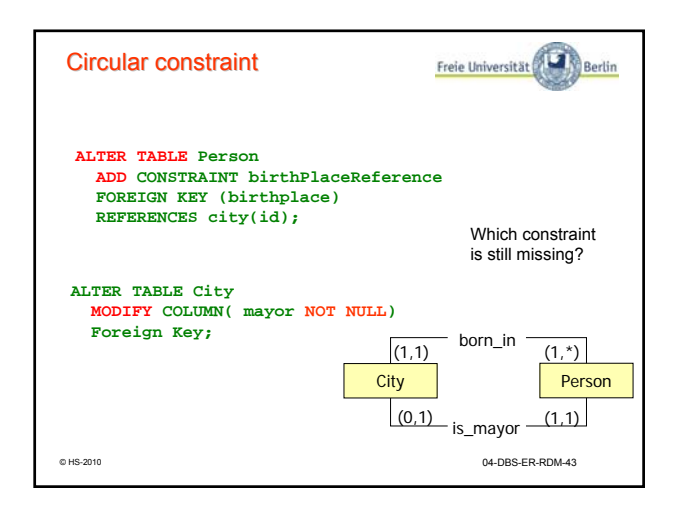

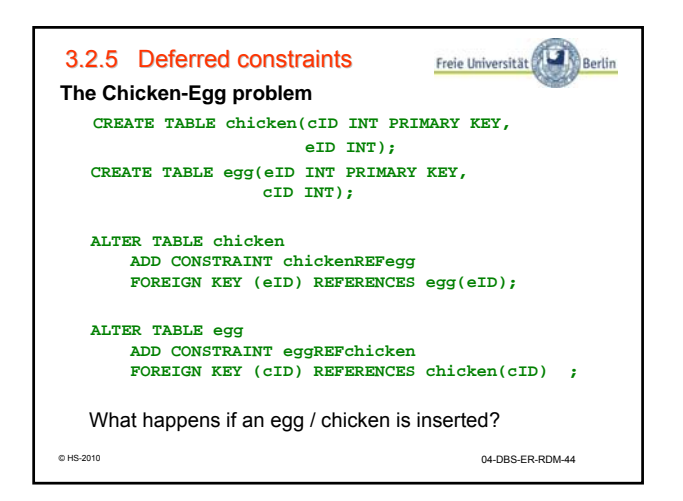

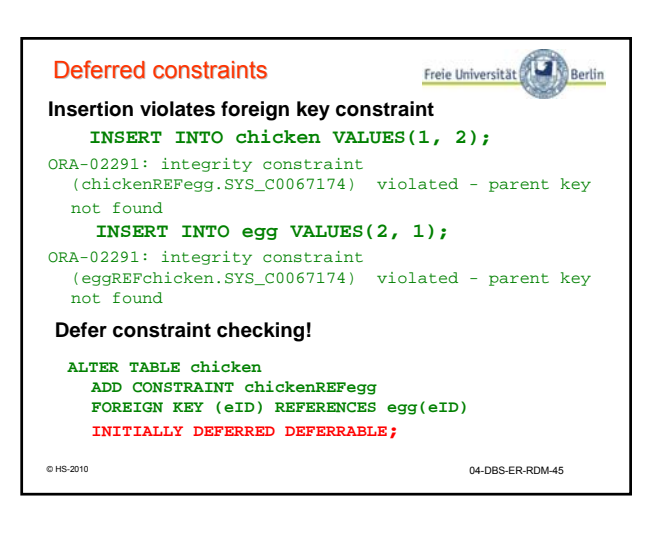

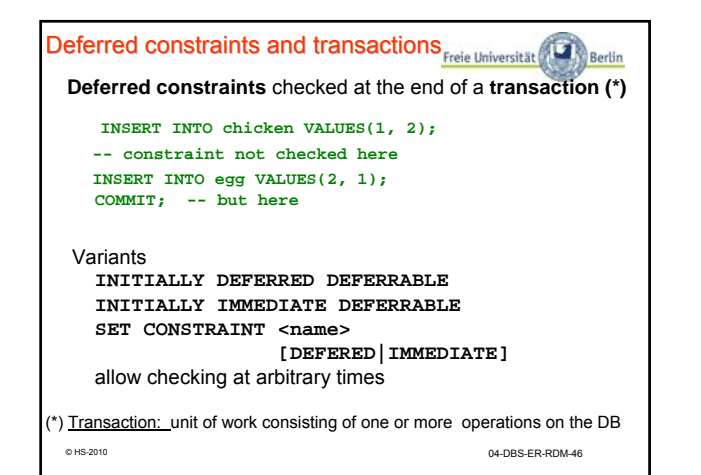

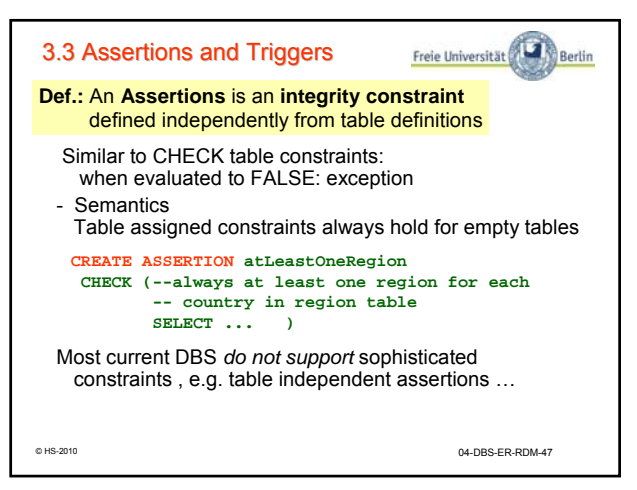

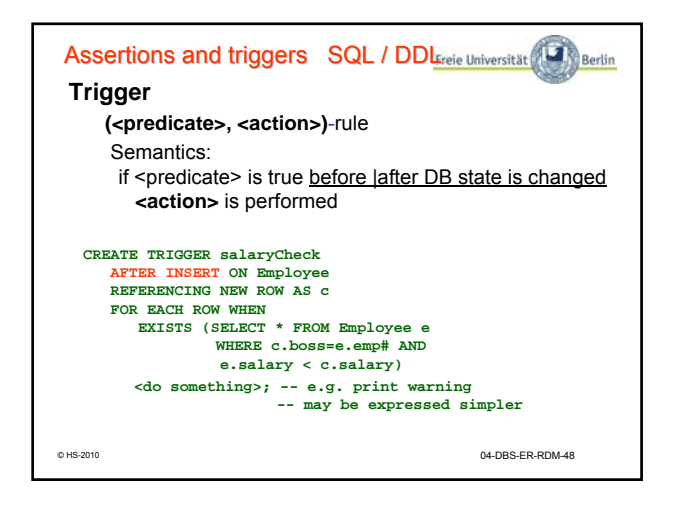

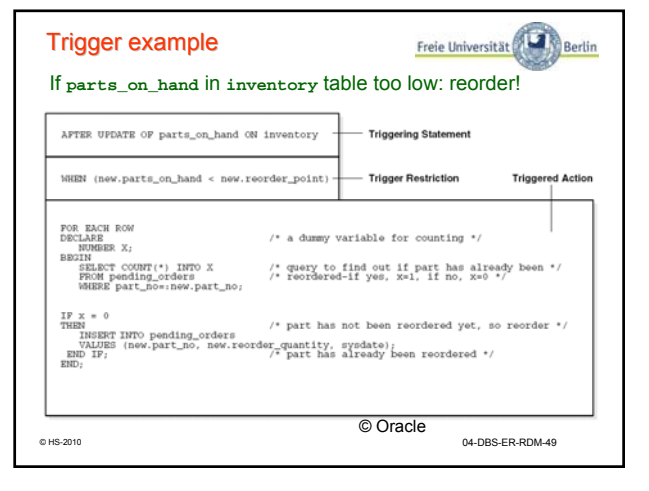

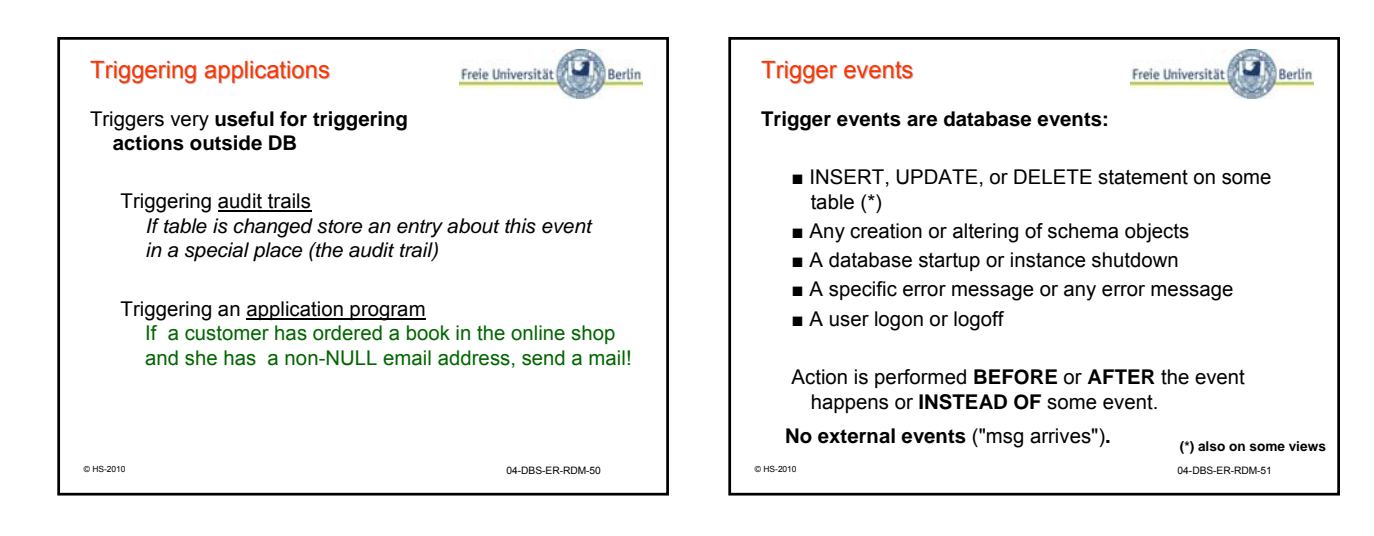

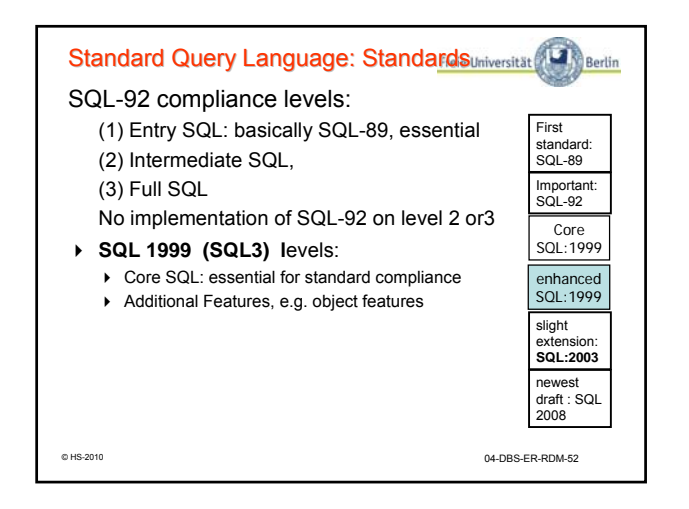

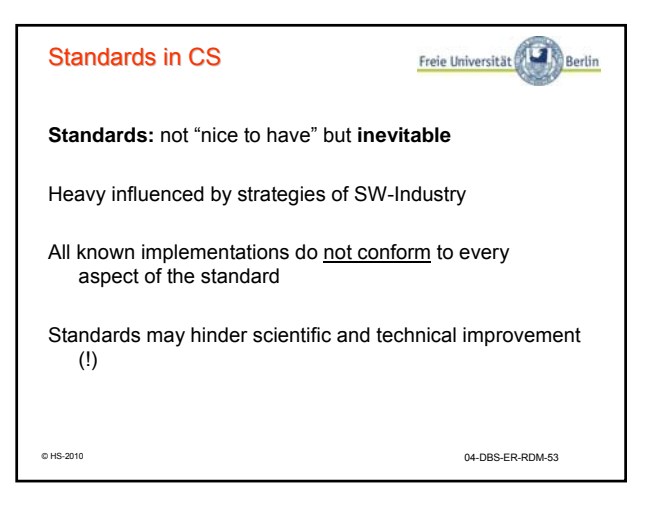

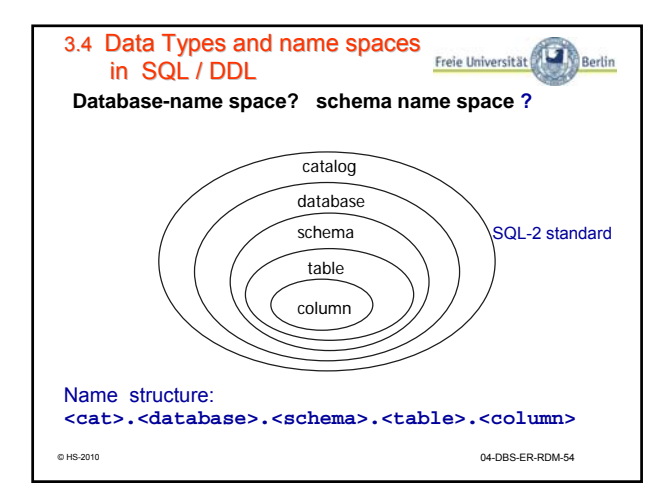

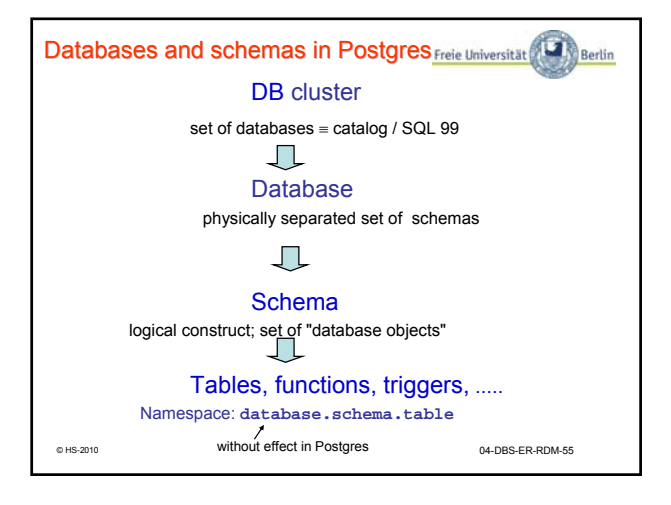

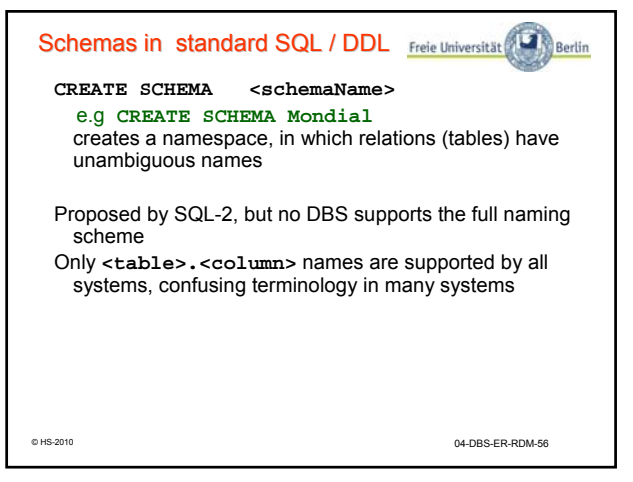

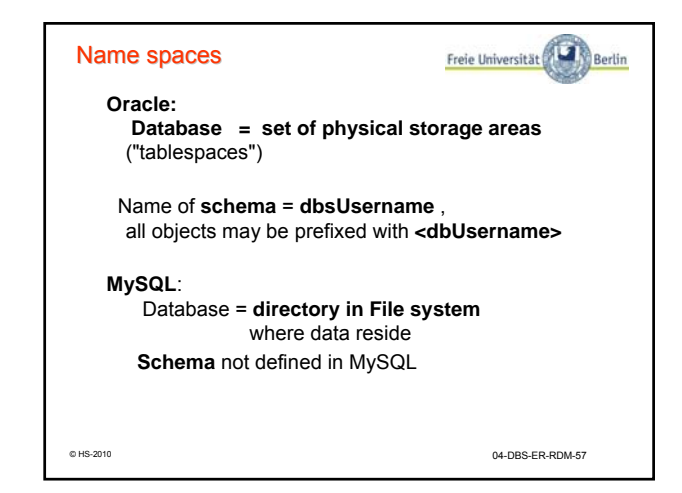

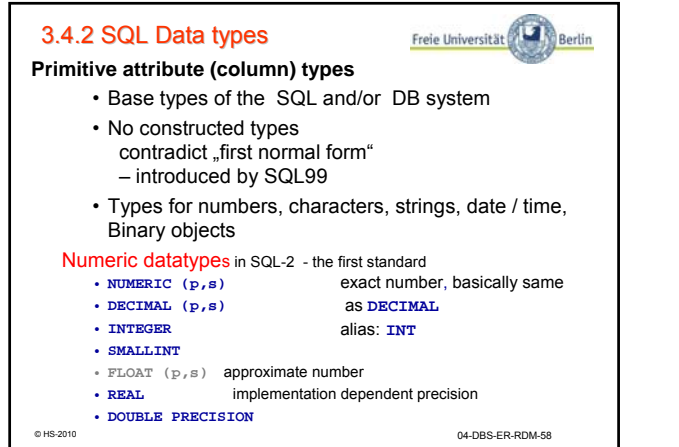

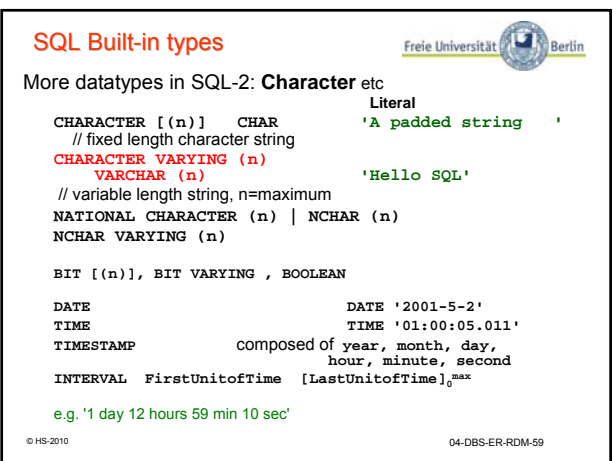

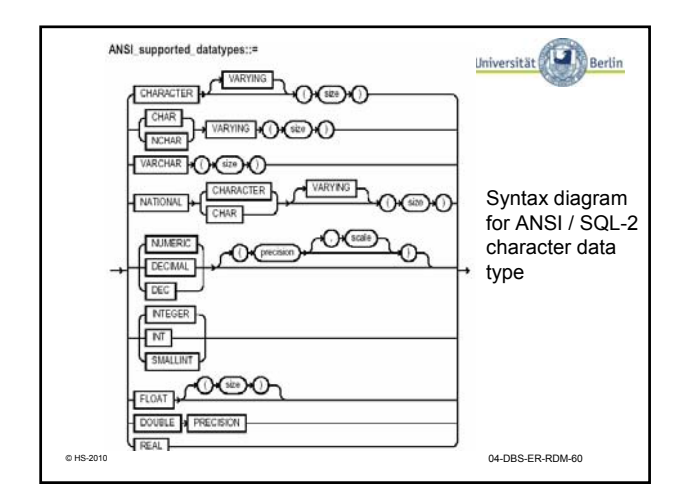

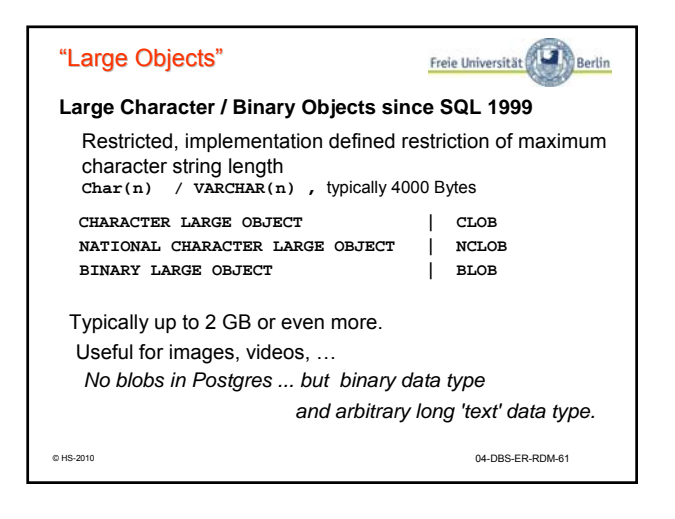

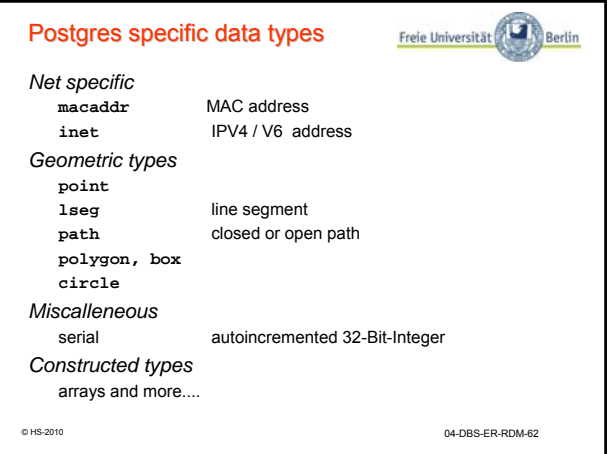

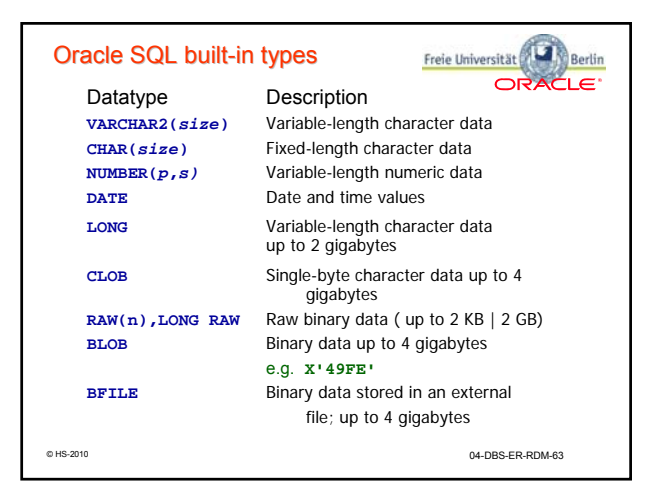

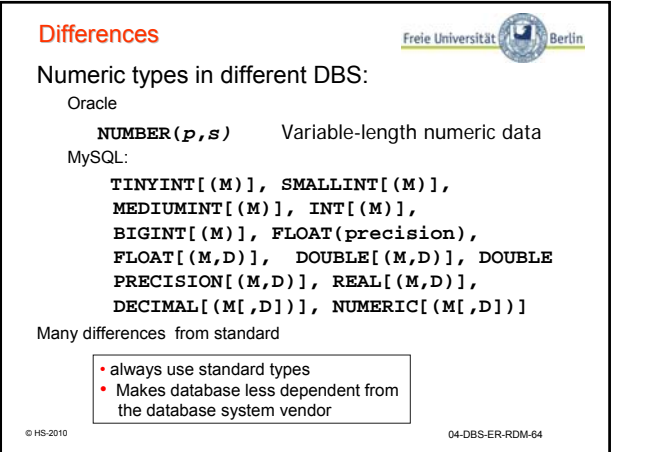

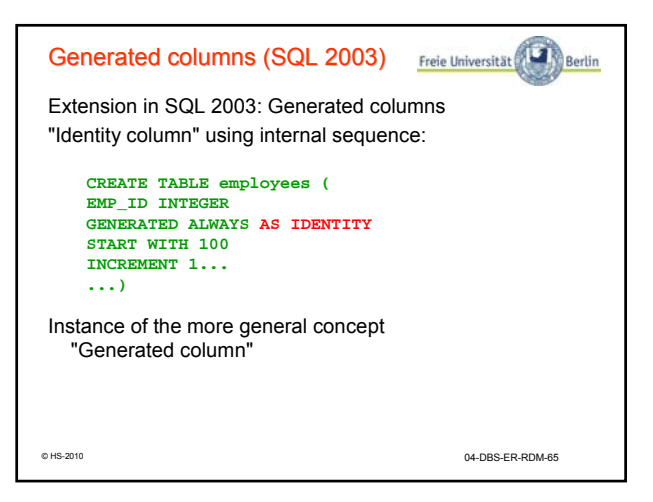

Freie Universität

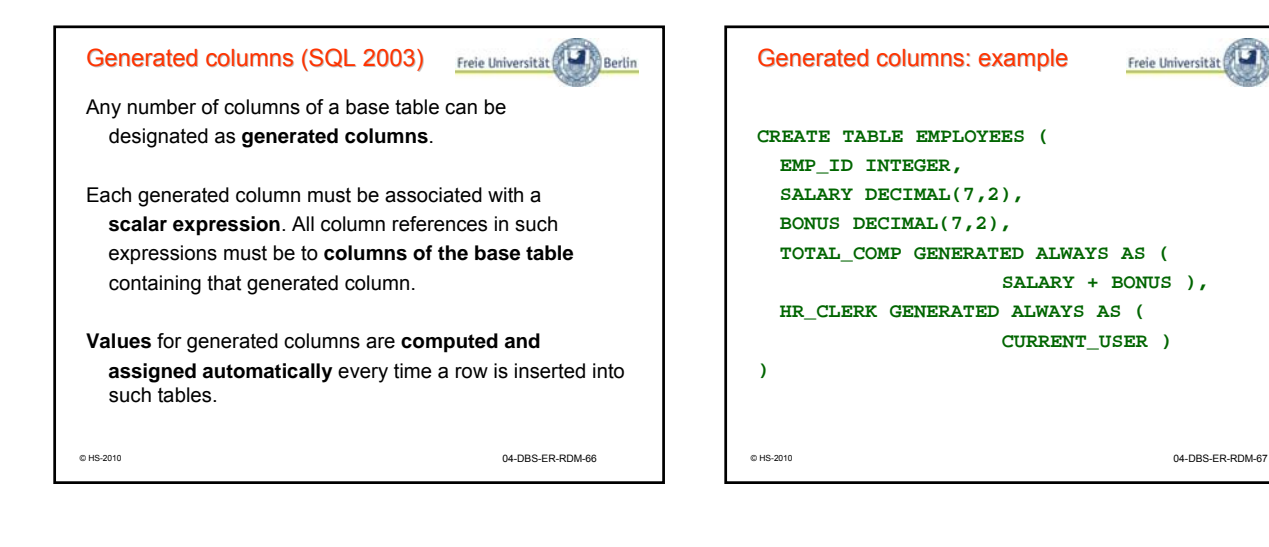

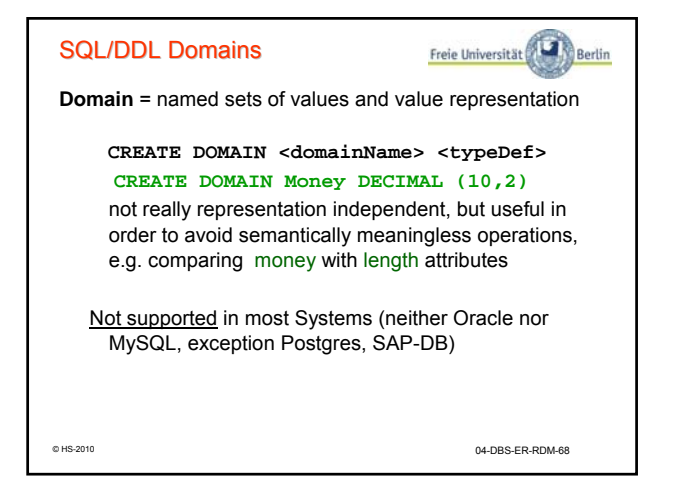

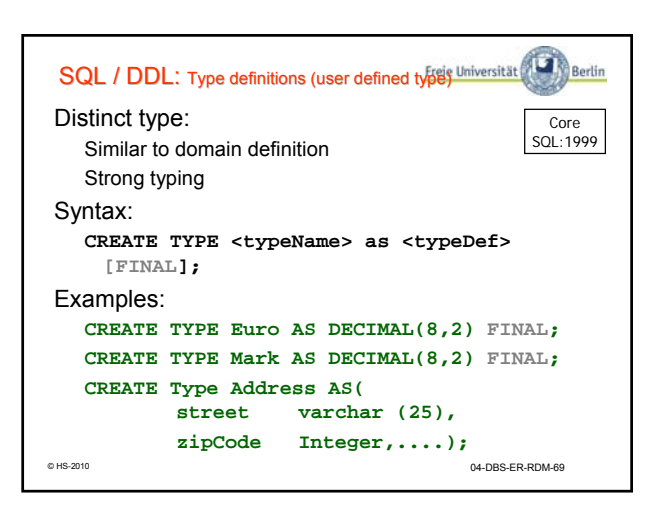

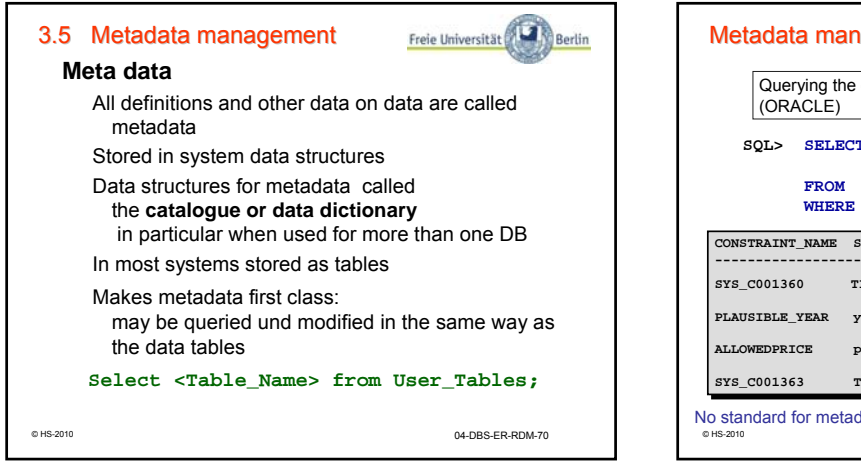

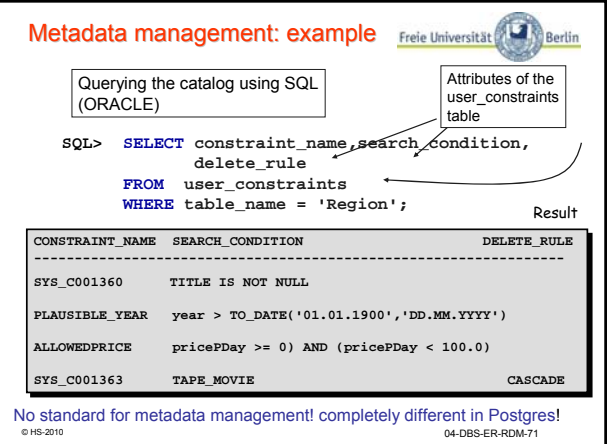

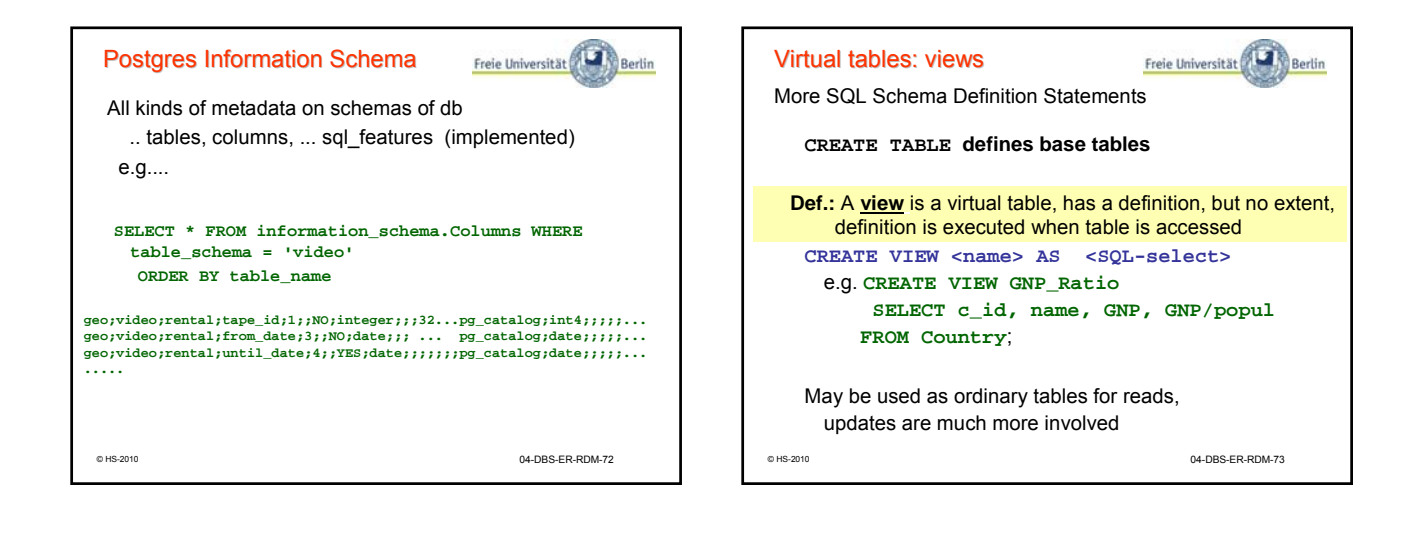

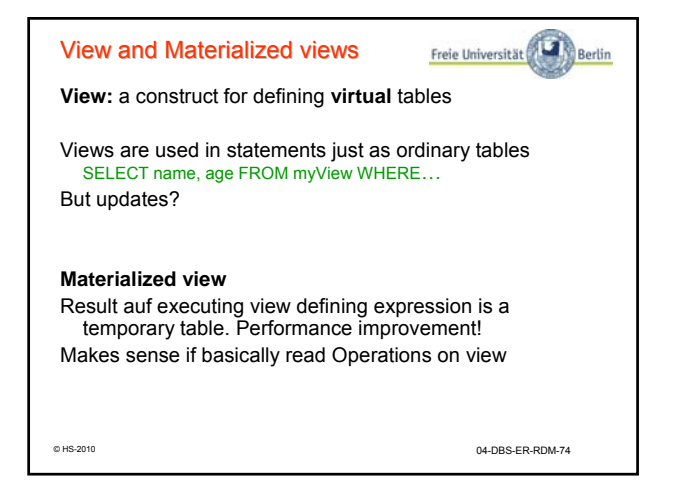

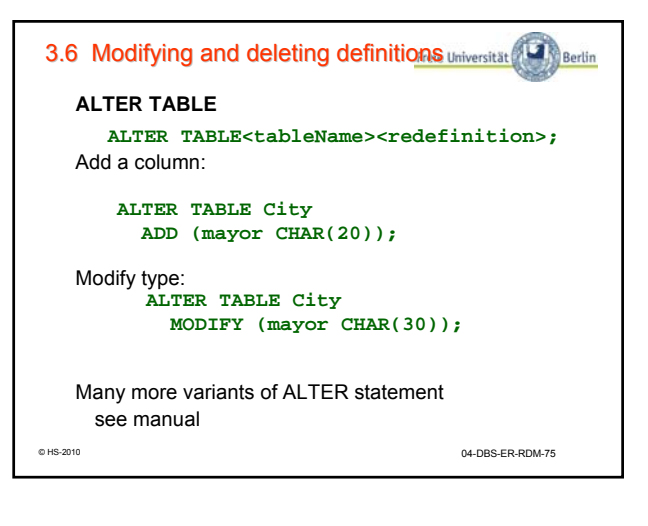

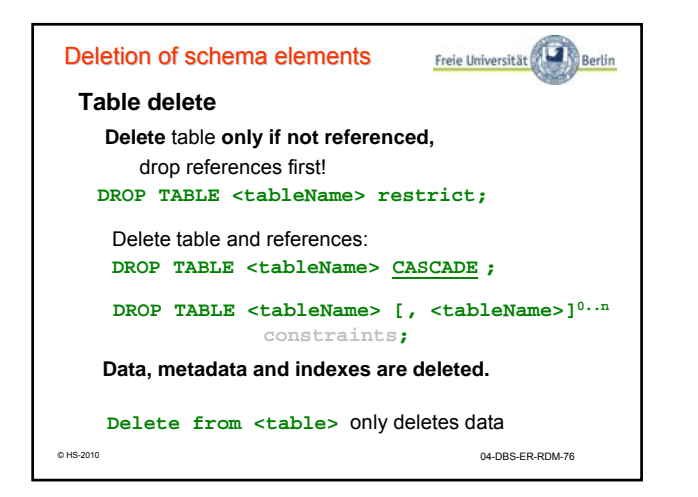

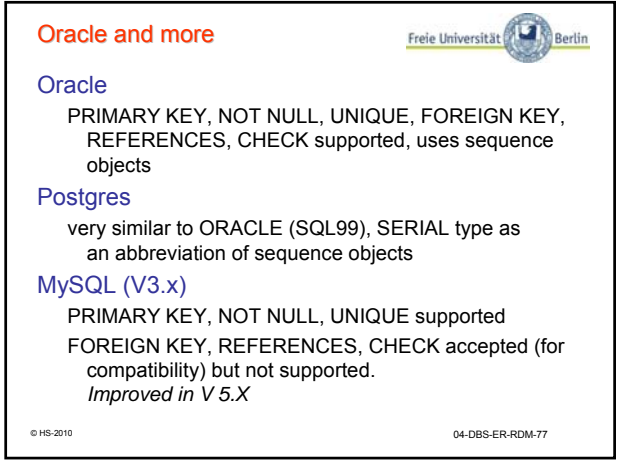

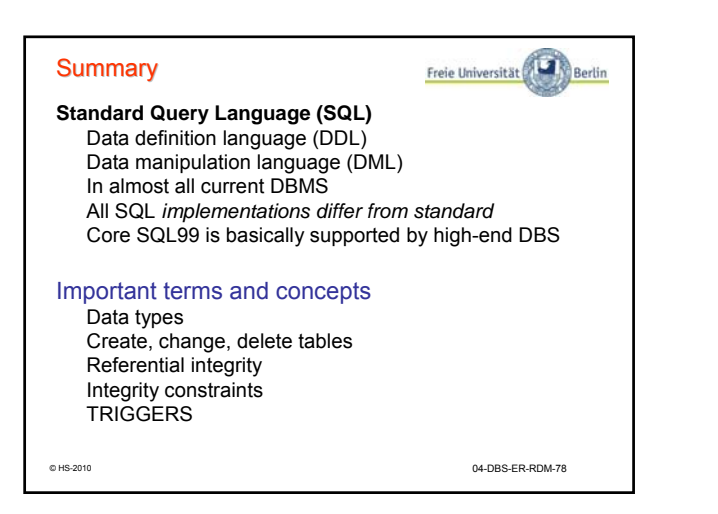